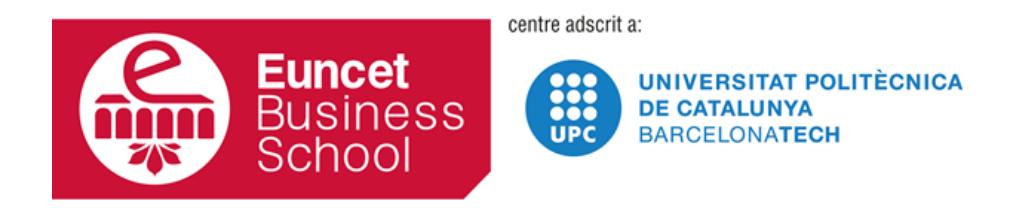

# **POSGRADO GESTIÓN DE PROYECTOS**

**GUÍA DOCENTE HERRAMIENTAS PARA LA GESTIÓN DE PROYECTOS 2018-19 VERSIÓN 01.01**

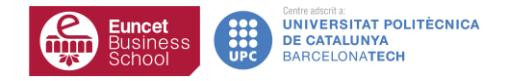

## **DATOS GENERALES**

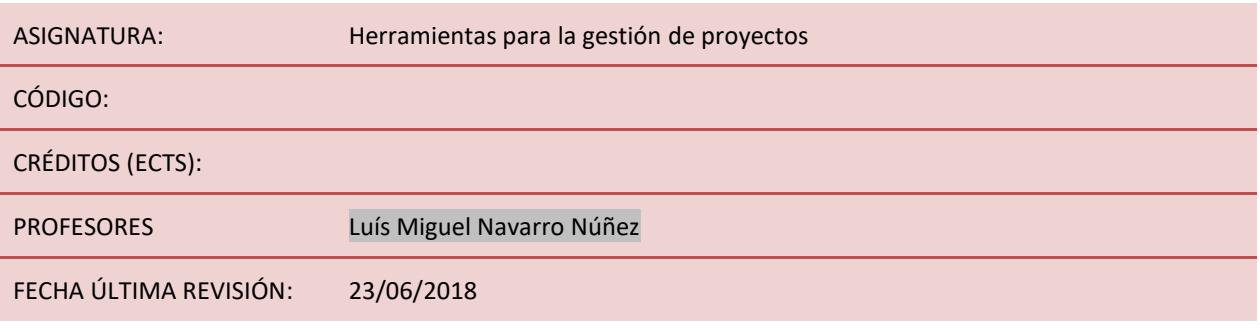

#### **DESCRIPCIÓN GENERAL**

El mundo de la gestión en general y en particular la de proyectos requiere de ayudas para que sea posible, sin una carga excesiva de trabajo, realizar su función.

Afortunadamente, existe una oferta muy variada de herramientas informáticas, algunas con pretensión integradora y otras específicas para determinadas áreas de la gestión.

El objetivo de esta unidad es la de mostrar las principales alternativas que el mercado ofrece y dar a conocer el estado del arte en este sector.

### **OBJETIVOS GENERALES**

- Dar a conocer las principales herramientas en la gestión de proyectos
- Entender las principales funcionalidades de las herramientas
- Tener una visión de lo que representa su implantación en una Organización.
- Profundizar en una herramienta de planificación del cronograma del proyecto

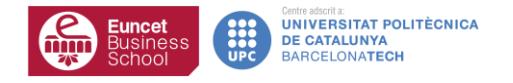

#### **CONTENIDOS DEL CURSO**

#### **TEMA 1: Herramienta modular para la gestión de servicios y proyectos: JIRA**

#### **Contenido**

- Visión general de la herramienta
- Presentación de principales funcionalidades
- Posicionamiento de la herramienta

#### **TEMA 2: Herramienta integrada PPM: ITM Platform**

#### **Contenido**

- Visión general de la herramienta
- Presentación de principales funcionalidades
- Posicionamiento de la herramienta

#### **TEMA 3: Herramienta Open Source**

#### **Contenido**

- Visión general de las herramientas existentes
- Presentación de las principales herramientas y funcionalidades

#### **TEMA 3: Herramienta de planificación: MS Project**

#### **Contenido**

- Visión general de la herramienta
- Presentación de principales funcionalidades
- Realización de un caso de estudio

#### **EVALUACIÓN**

Se evaluará la asignatura a través de los trabajos realizados en clase y los que serán encargados por el profesor y elaborados por los alumnos fuera de la misma.

La fecha de entrega de los trabajos estará indicada en el campus del postgrado.

# **BIBLIOGRAFÍA BÁSICA**

**BIBLIOGRAFÍA COMPLEMENTARIA**

## **WEBGRAFÍA / BLOGS / ETC**

- <https://www.atlassian.com/>
- <http://www.itmplatform.com/es/>
- <https://products.office.com/en-us/project/project-and-portfolio-management-software>
- <https://www.ganttproject.biz/>